# **ADT STACK (PILA)**

**Collezione di elementi dello stesso tipo (multi-insieme)** gestito con politica LIFO (Last-In -- First-Out): il primo elemento entrato è **l'ultimo** a uscire

Svariate applicazioni del concetto di

stack:

- *memoria* usata dal sistema operativo per *record attivazione*
- ogni volta che è opportuna gestione LIFO di item (manipolazione di oggetti, …)

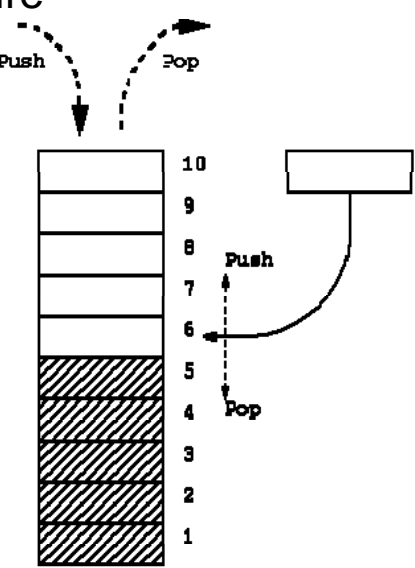

## **ADT STACK (PILA)**

Come ogni *tipo di dato astratto* , **STACK** è definito in termini di:

- *dominio* dei suoi elementi (dominio base)
- *operazioni* (*costruzione*, *selezione*, …) *e predicati* sul tipo **STACK**

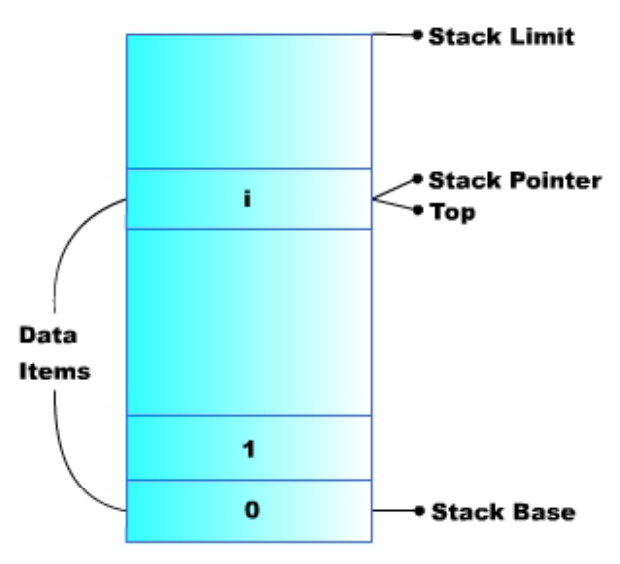

# **IL COMPONENTE STACK (PILA)**

```
Formalmente:
       stack = \{ D, \Im, \Pi \}
```
dove:

- **D** (il dominio base) può essere **qualunque**
- **•** ℑ **(f n ioni) (funzioni)= { p sh u , pop, ne Stack newStack} push:** D × stack → stack **(inserimento) pop:** stack → D × stack **(estrazione) newStack:** → stack **(costante stack vuoto)**
- **•** ∏ **(predicati)= { isEmptyStack, isFullStack } isEmptyStack:** stack → boolean **(test di stack vuoto) [isFullStack:** stack → boolean **(test di stack pieno) ]**  $\overline{a}$

## **CONSIDERAZIONI**

Per utilizzare istanze del *tipo di dato astratto stack***:**

- è necessario che il programmatore *crei espressamente* **uno stack** prima di poterlo usare
- **•** è possibile definire *più stack distinti*
- lo stack su cui si opera figura *esplicitamente* fra i parametri delle operazioni

Due file per il tipo *element* **(element.h, element.c)** Due file per il tipo stack (stack.h, stack.c)

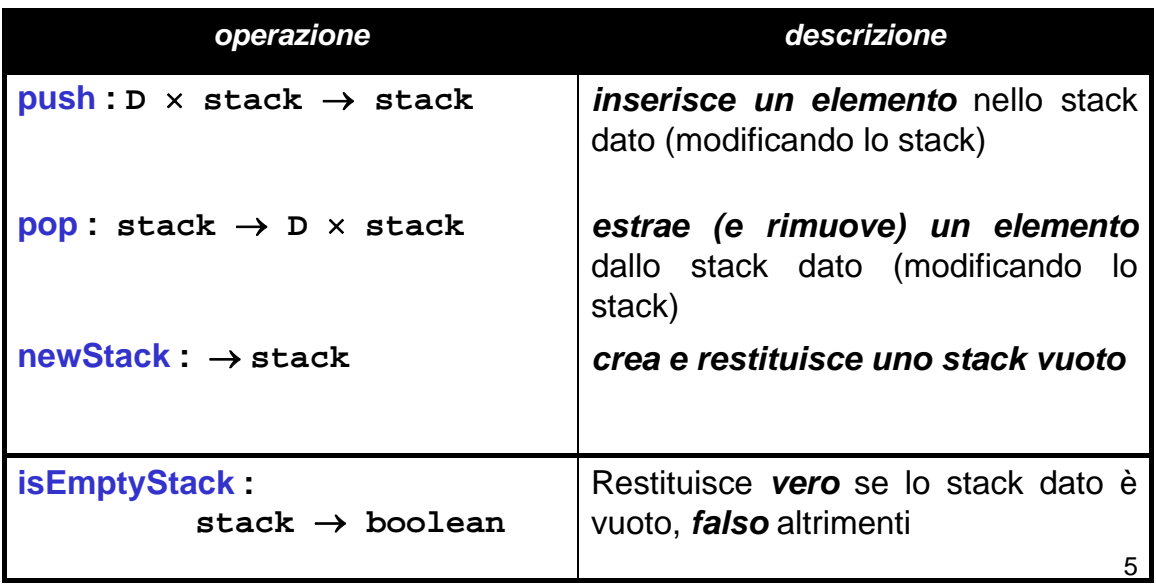

## **Articolazione del progetto (2)**

Idealmente, uno stack ha ampiezza illimitata → può essere vuoto, ma non *pieno*

Tuttavia, alcune *implementazioni* potrebbero porre *limiti* **all'effettiva dimensione di uno stack** → **ulteriore primitiva:**

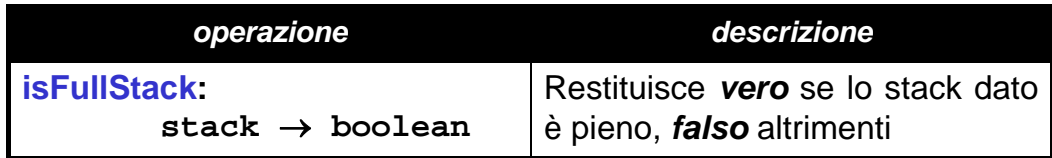

Possibili implementazioni per stack:

#### **1)** un vettore + un indice

**2) tramite allocazione dinamica di strutture (come nelle liste)**

```
File header nel caso "vettore + indice":
#include "element.h"
#define MAX 1024
typedef struct {
   element val[MAX];
   int sp; } stack;
void push(element, stack);element pop(stack);
stack newStack(void);
boolean isEmptyStack(stack);
boolean isFullStack(stack);
```
#### **ADT stack (soluzione 1 – vettore con indice)**

7

```
Problema: le funzioni push() e pop() devono
  modificare lo stack → impossibile passare lo
  stack per valore
```
#### → Occorre passaggio *per riferimento*

Due scelte:

- in modo *visibile* (sconsigliabile)
- in modo *trasparente*

A questo fine, occorre definire *tipo stack come puntatore* (a una struttura). Nuovo header nel caso "vettore + indice":

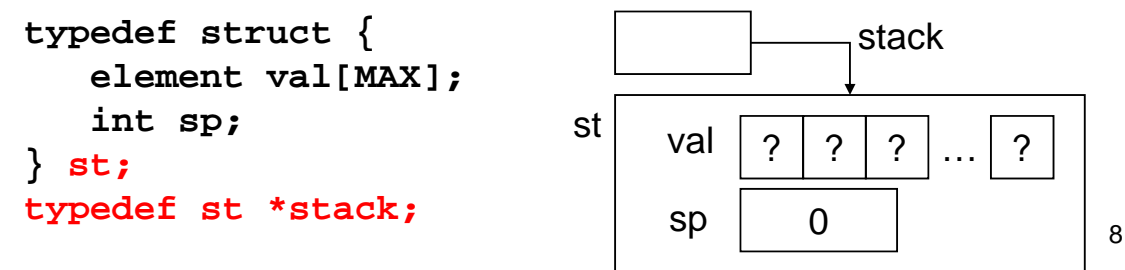

#### **ADT stack (soluzione 1 – vettore con indice)**

```
#include <stdio.h>
#include "stack.h" / yp / * include la typedef */
#include "stdlib.h"
stack newStack(void){
   stack s = (stack) malloc(sizeof(st));
   s -> sp = 0;
   return s; return 
}
b l oo ean i k sEmptyStack( k ){ stack s) {
   return ((s->sp) == 0);
}
boolean isFullStack(stack s) {
   return ((s->sp) == MAX);
(( p) )
}
```
9

#### **ADT stack (soluzione 1 – vettore con indice)**

```
void push(element e, stack s) {
   if ( ()){ !isFullStack(s) ) {
      s -> val[s->sp] = e;
      s->sp = s->sp + 1;
   }
   else
      perror("Errore: stack pieno");
}
element pop(stack s) {
   if ( !isEmptyStack(s) ) {
      s->sp = s->sp - 1;
      return s->val[s->sp];
   }
   else { perror("Errore: stack vuoto");
      exit(-1); 
)
                                                   10
      /* che cosa si potrebbe fare altrimenti? */
   } }
```
Possibili implementazioni per stack:

- 1) un vettore + un indice
- **2) tramite allocazione dinamica di strutture**  (come nelle liste)

File header in questo caso: **#include "element.h" typedef struct stackN { element value; struct stackN \*next; } stackNode;**

typedef stackNode \*stack;<br>
11

#### **ADT stack (soluzione 2 – allocazione dinamica)**

Problema: le funzioni **push()** e **pop()** *devono modificare lo stack* → *impossibile passare lo stack per valore*

→ Anche in questa soluzione occorre *passaggio per riferimento*

Lasciamo invariato header: **typedef struct stackN { element value; struct stackN \*next; } stackNode; typ ; edef stackNode \*stack;**

*Ma ricordiamoci che push() e pop() dovranno ricevere come parametri attuali degli indirizzi*<br>12 12

#### **ADT stack (soluzione 2 – allocazione dinamica)**

**typedef struct stackN { element value; struct stackN \*next; } stackNode;**

**typedef stackNode \*stack;**

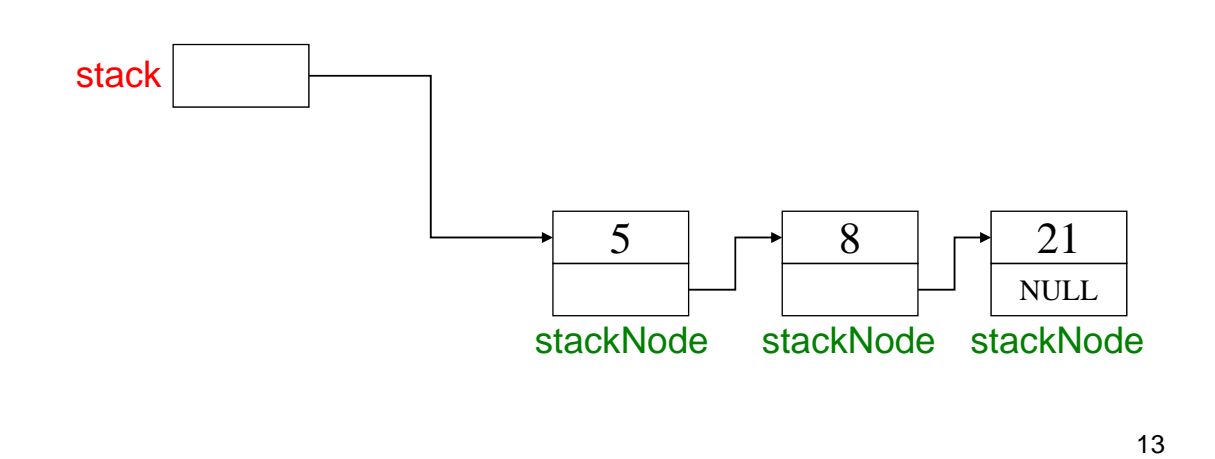

#### **ADT stack (soluzione 2 – allocazione dinamica)**

```
stack newStack(void){
   return NULL;
}
boolean isEmptyStack(stack s) { (stack s) 
   return (s == NULL);
}
boolean isFullStack(stack s) {
   return 0;
   /* nel caso di nessuna limitazione fisica alla 
   dimensione dello stack */
}
```
## **ADT stack (soluzione 2 – allocazione dinamica)**

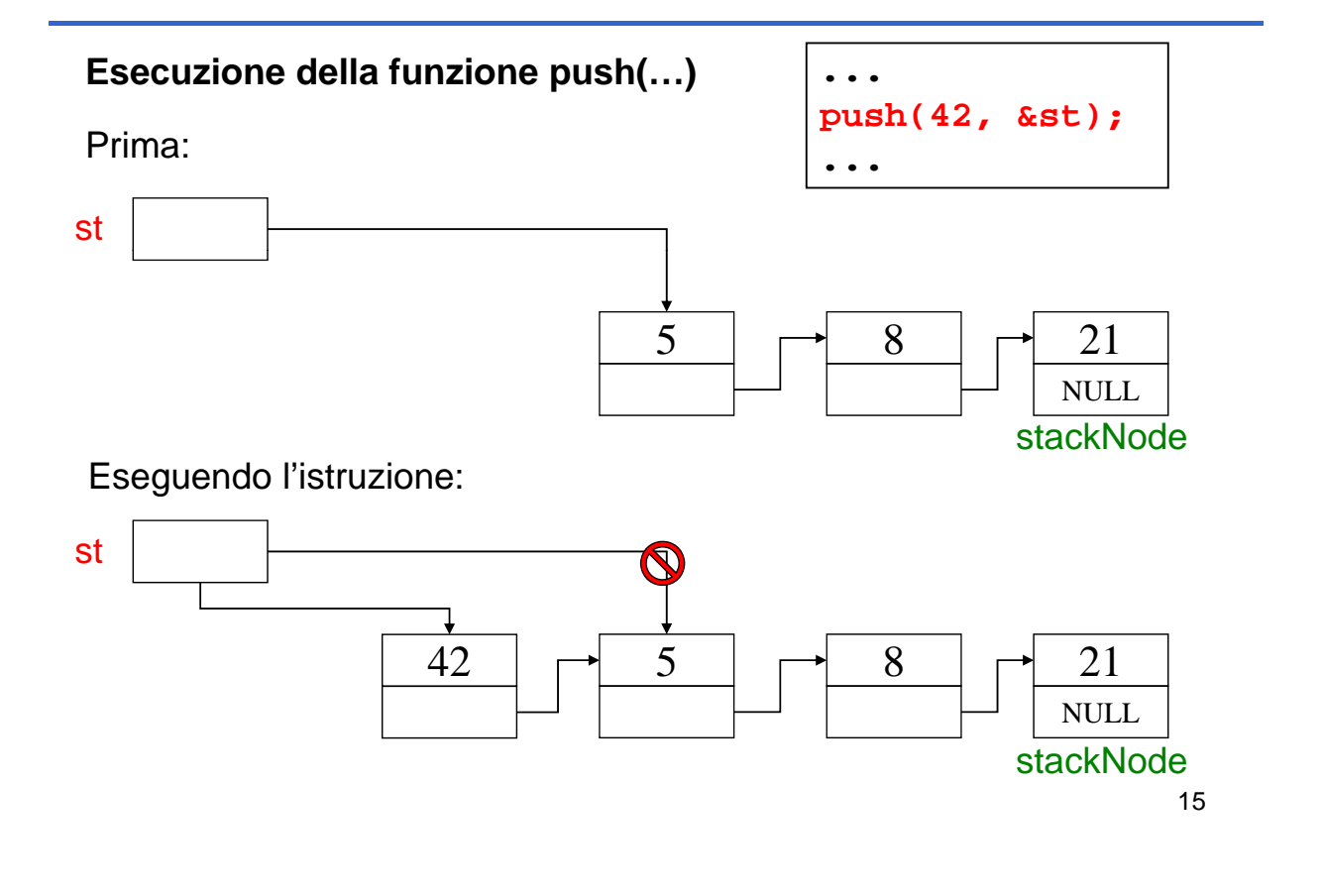

#### **ADT stack (soluzione 2 – allocazione dinamica)**

```
void push(element e, stack *s) {
   stack newNode;
   if ( !isFullStack(*s) ) {
      newNode = (stack) 
            malloc(sizeof(stackNode));
      newNode->value = e;
      newNode->next = *s;*s = newNode;
   }
   else
      perror("Errore: stack pieno");
}
```
## **ADT stack (soluzione 2 – allocazione dinamica)**

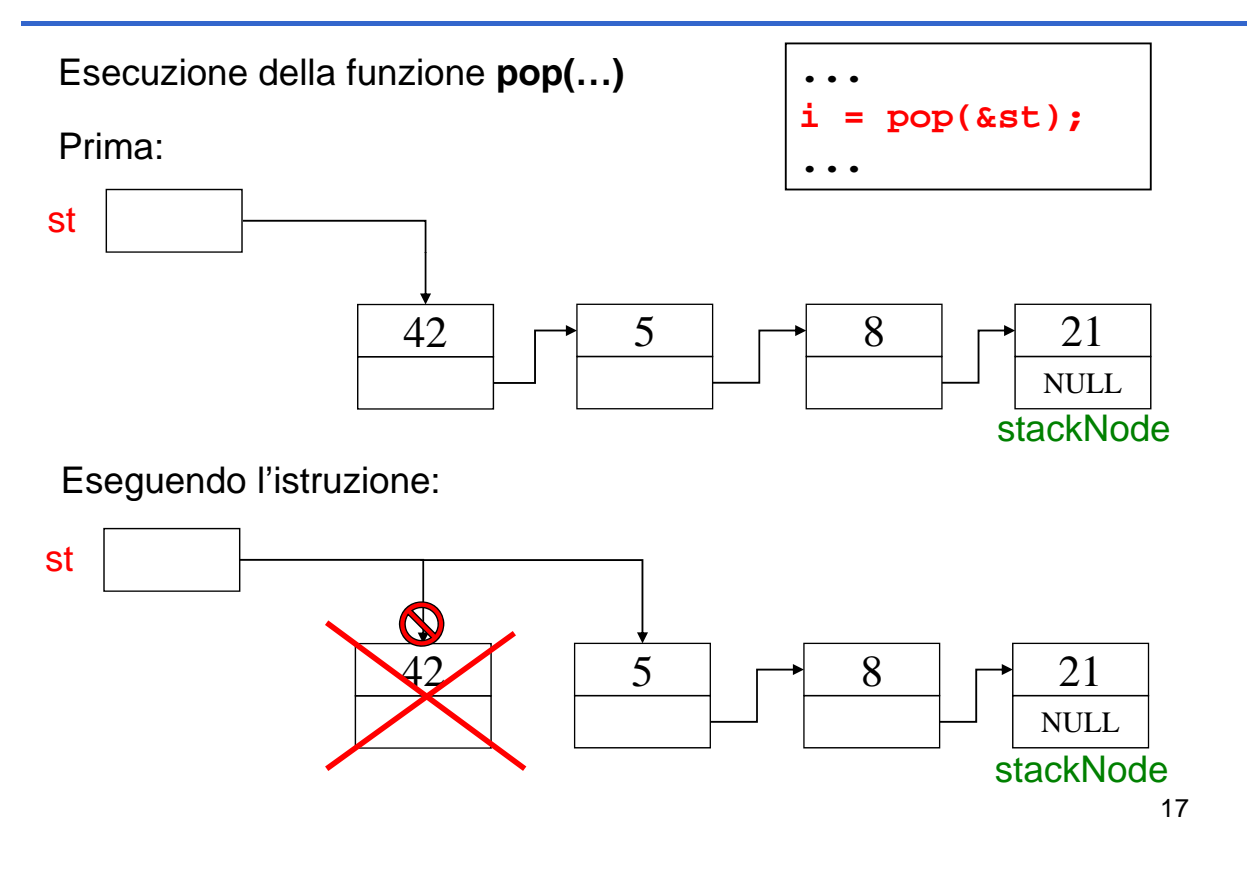

#### **ADT stack (soluzione 2 – allocazione dinamica)**

```
element pop(stack *s) {
   element result;
   stack oldNode;
   if ( !isEmptyStack(*s) ) {
      oldNode = *s;
      result = oldNode->value;
      *s = oldNode->next;
      free(oldNode); /* operazione distruttiva!!! */
      return result; return 
   }
   else {
      perror("Errore: stack vuoto");
      exit(-1);
      }
}
```
## **Esempio di main() che usa STACK (di interi)**

```
#include <stdio.h>
#include <stdlib.h>
#include "stack.h"
int main(void) { 
   stack s1 = newStack(); // creazione di uno stack vuoto 
   int choice; /* scelta menu utente */
   int value; /* input utente */
   instructions(); /* mostra il menu */
   printf("? ");
   scanf(, ) "%d", &choice);
   /* while user does not enter 3 */
   while (choice!=3) {
while (choice! 3)
```
19

#### **Esempio di main() che usa STACK (di interi)**

```
switch (choice) { 
          / / * inserisci un valore nello stack */
          case 1: 
             printf("Enter an integer: ");
             scanf( %d " ", &value);
             push(value, &s1);
             printStack(s1);
             break;
          /* estrai un valore dallo stack */
          case 2: 
             /* se lo stack non è vuoto */
             if ( !isEmpty(s1) ) {
                 printf( "The popped value is %d.\n", 
                           pop(&s1) ); }
              \texttt{printStack}(\texttt{s1});break;
```
## **Esempio di main() che usa STACK (di interi)**

```
default:
              p ( rintf "Invalid choice.\n\n");
              instructions();
              break;
       } /* end switch end  */
       printf("? ");
       scanf("%d", &choice);
   } /* end while */ /* end while 
   printf("End of run.\n");
   return 0; /* terminazione con successo */
}
```
21

#### **Esempio di main() che usa STACK (di interi)**

```
/* mostra le istruzioni all'utente */
void instructions(void)
{ 
   printf("Enter choice:\n 1 to push a value on the 
       stack\n 2 to pop a value off the stack n 2 to pop a value off the stack\n 3 to
       end program\n" );
}
```
## **Esempio di main() che usa STACK (di interi)**

```
void printStack(stack s)
{
   /* se lo stack è vuoto */
   if (isEmptysłack(s)) {
       printf( "The stack is empty.\n\n" );
   }
   else {
       printf("The stack is:\n");
       while (!isEmptyStack(s)) { 
           printf("%d --> " s->value);
printf( %d--> , s = s->next;
                                                  e se avessi 
              } 
                                                  usato pop()?
       printf("NULL\n\n");
   }
                                                             23
}
```
#### **Esempio di screenshot a runtime (1)**

```
Enter choice:
1 to push a value on the stack
2 to pop a value off the stack
3 to end program
? 1
Enter an integer: 5
The stack is:
5 --> NULL
? 1
Enter an integer: 6
The stack is:
6 --> 5 --> NULL
```
## **Esempio di screenshot a runtime (2)**

**? 1 Enter an integer: 4 Enter an integer: The stack is: 4 --> 6 --> 5 --> NULL ? 2 The popped value is 4. The stack is: The stack 6 --> 5 --> NULL ? 2 The popped value is 6. The stack is: 5 --> NULL ? 2 The popped value is 5. The stack is empty.**

25

#### **Esempio di screenshot a runtime (3)**

```
? 2
The stack is empty.
? 4
Invalid choice.
Enter choice:
1 to push a value on the stack
2 to pop a value off the stack 2 to pop a value off the 
3 to end program
? 3
End of run End of run.
```
## **IL COMPONENTE CODA FIFO (FIFOQueue)**

- **Una coda** è un *contenitore di elementi gestito con politica FIFO* (First-In -- First-Out): il primo elemento **entrato è anche il primo a uscire**
- Le operazioni sono simili a quelle di uno stack: in particolare, *enQueue()* inserisce un elemento, e deQueue() lo estrae (rimuovendolo)

**lmplementazione basata su vettore o su lista:** a differenza dello stack, per gestire la politica FIFO conviene avere accesso *sia al primo elemento* (estrazione) *sia all'ultimo* (inserimento)

27

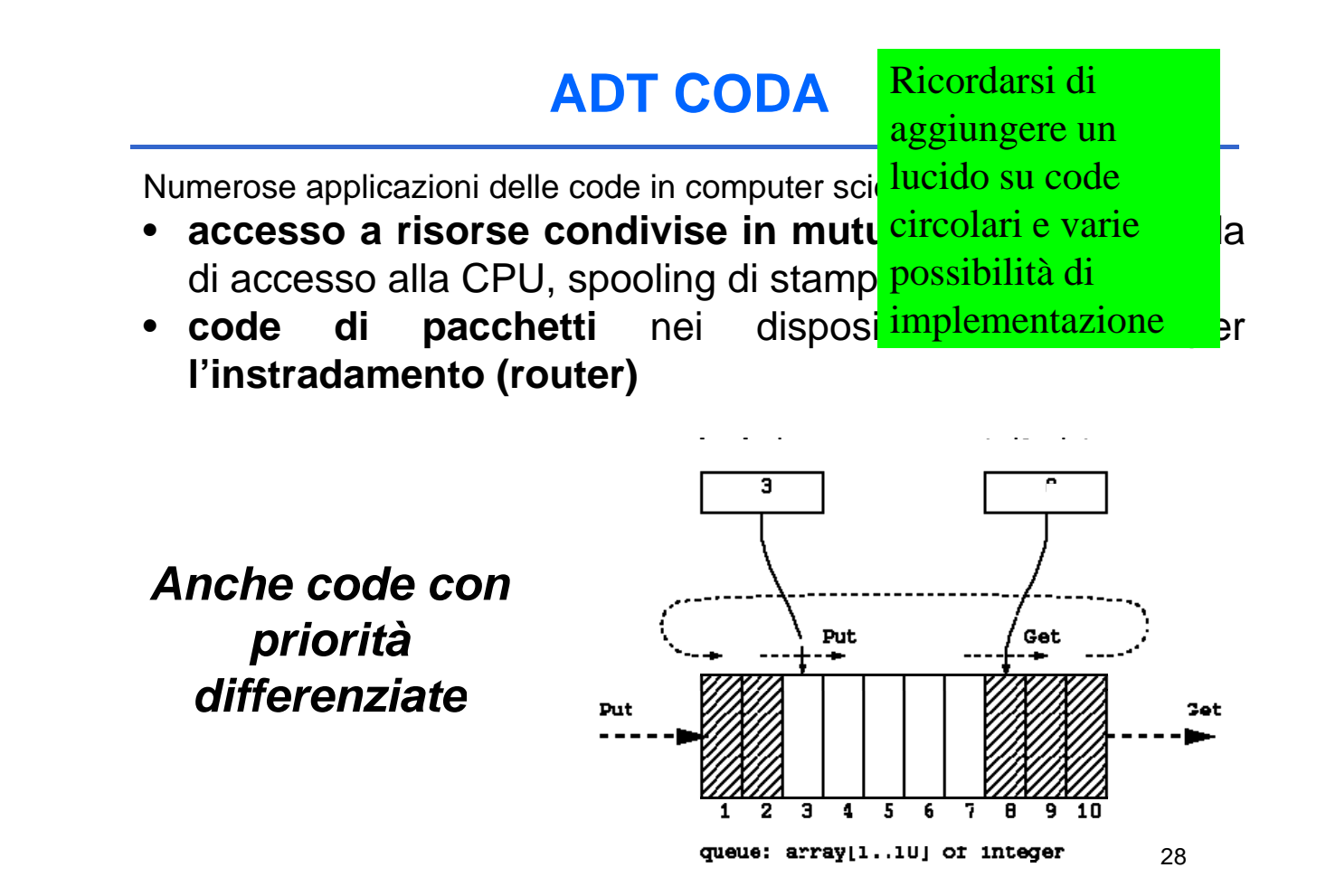

#### Formalmente:

FIFOQueue =  $\{ D, \Im, \Pi \}$ dove:

- D (dominio-base) può essere qualunque
- $\Im$  (funzioni) = { **createEmptyQueue, enQueue, deQueue** }
- ∏ (predicati)= { **isEmptyQueue** }

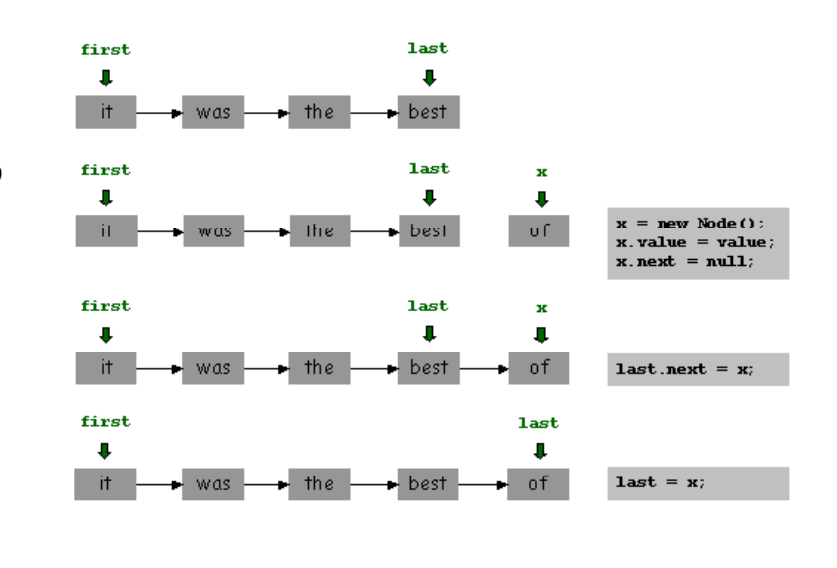

29

## **IL COMPONENTE CODA FIFO (FIFOQueue)**

Un file per il tipo *element* **(element.h)** Due file per il tipo *FIFOQueue* **(FIFOQueue.h, FIFOQueue.c)**

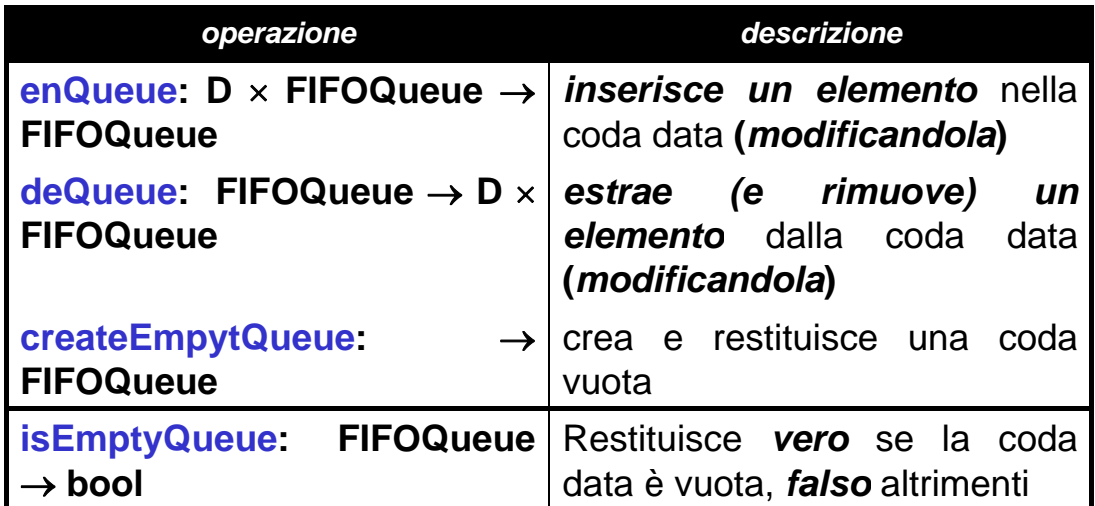

#### **Possibili implementazioni:**

- **1) Usando un vettore + due indici (cattivo uso della memoria, limiti alla** dimensione massima, ...)
- **2) Usando una rappresentazione collegata analoga al caso delle liste**

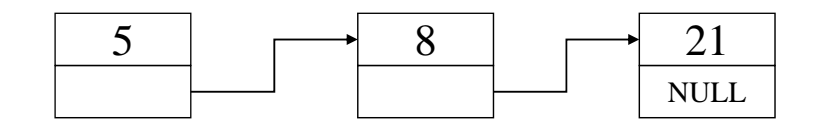

**typedef struct queue\_element { element value;** struct queue element \* next; **} queueNode;**

31

## **IMPLEMENTAZIONE (FIFOQueue)**

A differenza dello stack, **per gestire la politica FIFO** conviene avere accesso *sia al primo elemento* **(estrazione)** *sia all'ultimo* **(inserimento)**

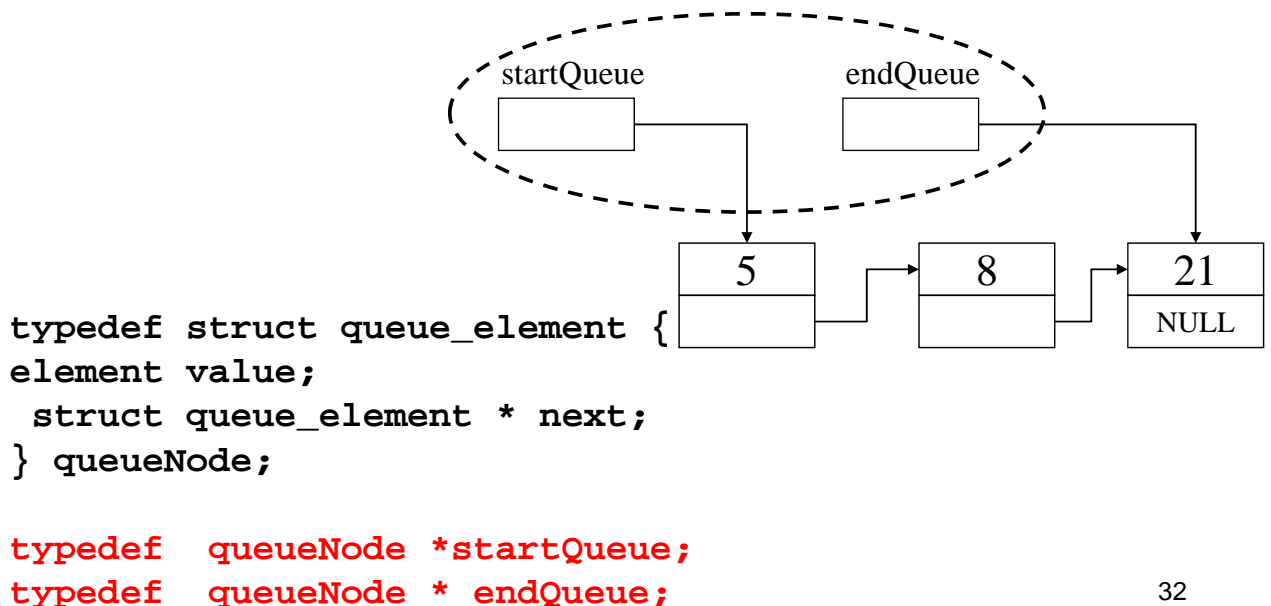

## **IMPLEMENTAZIONE (FIFOQueue)**

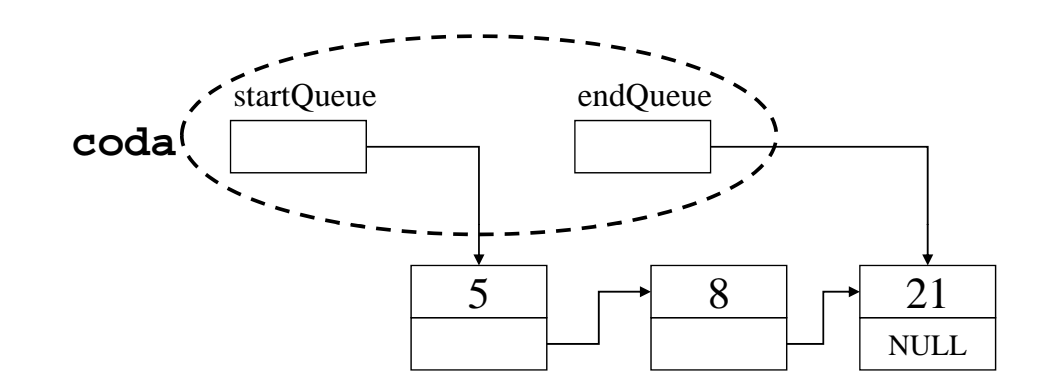

#### Esercizio:

si realizzi una implementazione alternativa con *una unica variabile di tipo coda*, struttura che contenga i due puntatori startQueue e **endQueue**.

Andrà passata *per valore o per riferimento* nelle operazioni elementari?

```
typedef struct {
        queueNode *startQueue; 
        queueNode *endQueue} coda;
queueNode *endQueue}
```
33

## **IMPLEMENTAZIONE (FIFOQueue)**

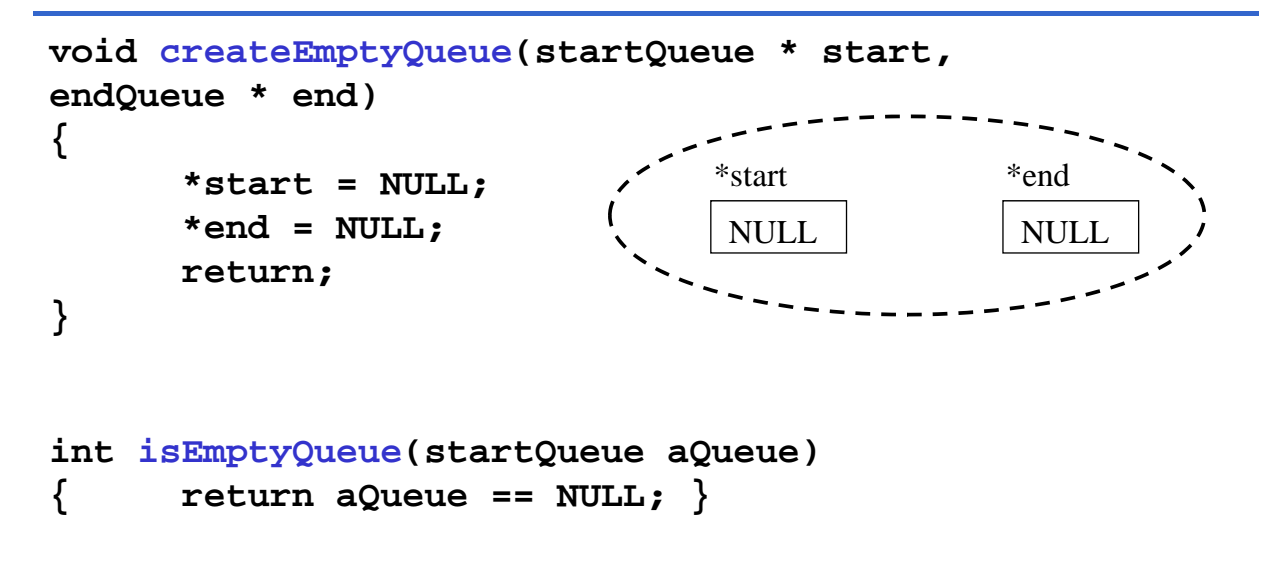

**NOTA:** Quando creo una coda vuota, devo modificare i puntatori *start* ed *end* → devo *passarli per riferimento*

## **IMPLEMENTAZIONE – enQueue()**

Inserisco gli ultimi arrivati in fondo alla coda  $\rightarrow$  devo modificare l'ultimo puntatore. Nota che se la coda è vuota, devo modificare anche il primo puntatore

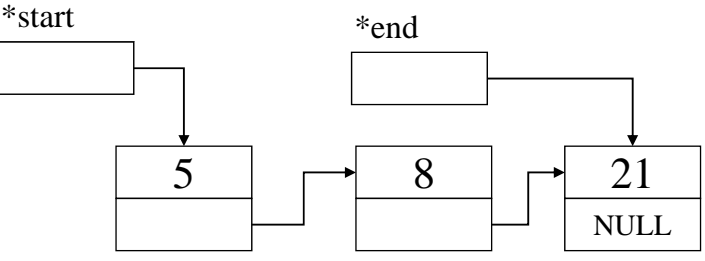

**Q (42 t t d) enQueue(42, &start, &end);**

**...**

**...**

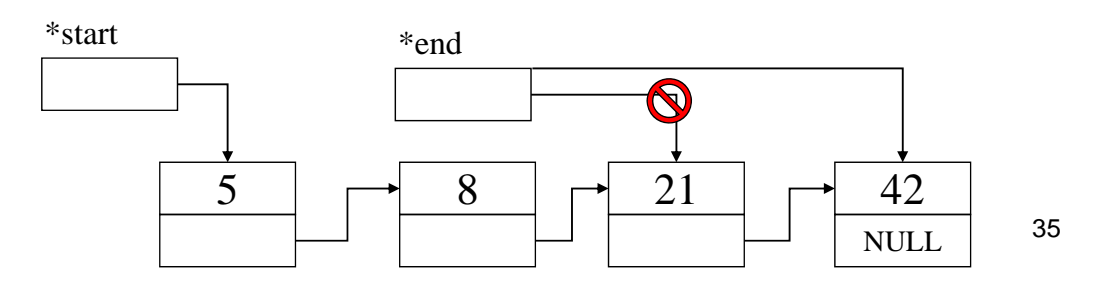

## **IMPLEMENTAZIONE – enQueue()**

```
void enQueue(element el, startQueue *start, endQueue *end)
{
      queueNode *newNodePtr;
      newNodePtr = (queueNode *) malloc(sizeof(queueNode));
      if (newNodePtr != NULL) {
             newNodePtr->value = el;
             newNodePtr->next = NULL;
             if (isEmptyQueue(*start)) /* coda vuota */
                    *start = newNodePtr;
             else ( ) *end ->next = newNodePtr;
             *end = newNodePtr;
       }
       else printf("procedure enQueue: Element not inserted.
             A problem occured while allocating new 
             memory.\n");
      return;
}
```
## **IMPLEMENTAZIONE – deQueue()**

*Restituisco il primo elemento* in cima alla coda → devo modificare il primo puntatore. Devo anche **deallocare** la memoria corrispondente

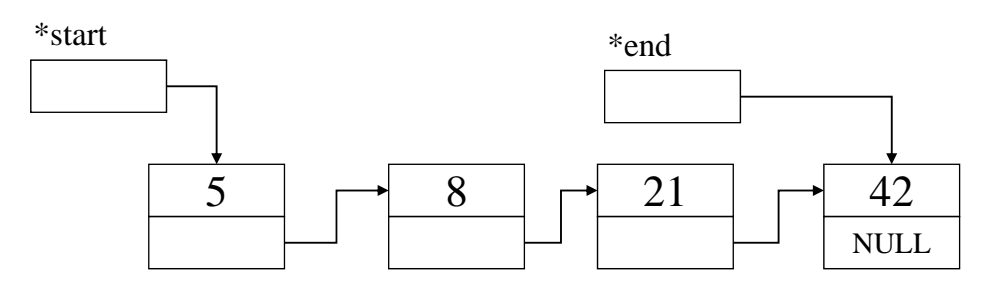

**...**

**result = deQueue(&start, &end); // restituisce 5…**

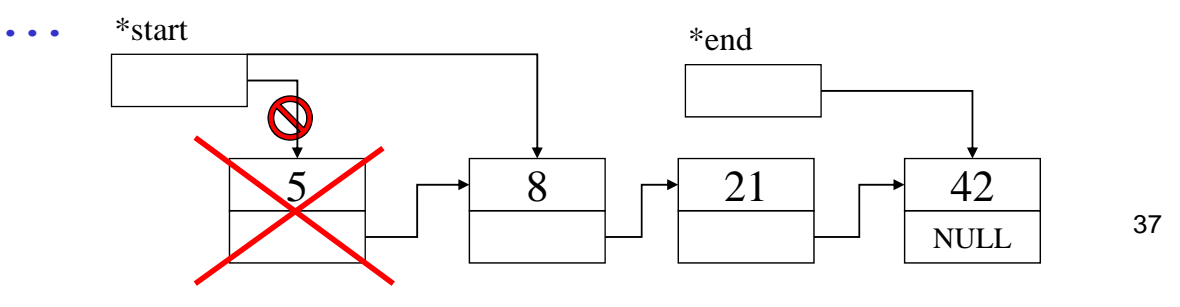

## **IMPLEMENTAZIONE - deQueue()**

```
element deQueue(startQueue * start, endQueue * end)
{ element result;
      startQueue temp;
      if (isEmptyQueue( if (isEmptyQueue( start)) *start)) {
             printf("function deQueue: Fatal error, 
             required an element from an empty 
             queue...\n");
             exit(-1);
       }
      el { l (* ) lse {result = (*start)->value;
             temp = *start;
             *start = (*start)->next;
             if (isEmptyQueue(*start)) *end = NULL;
             free(temp);
       }
                                                          38
      return result;
}
```